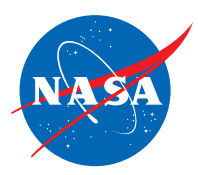

## Manual 2023

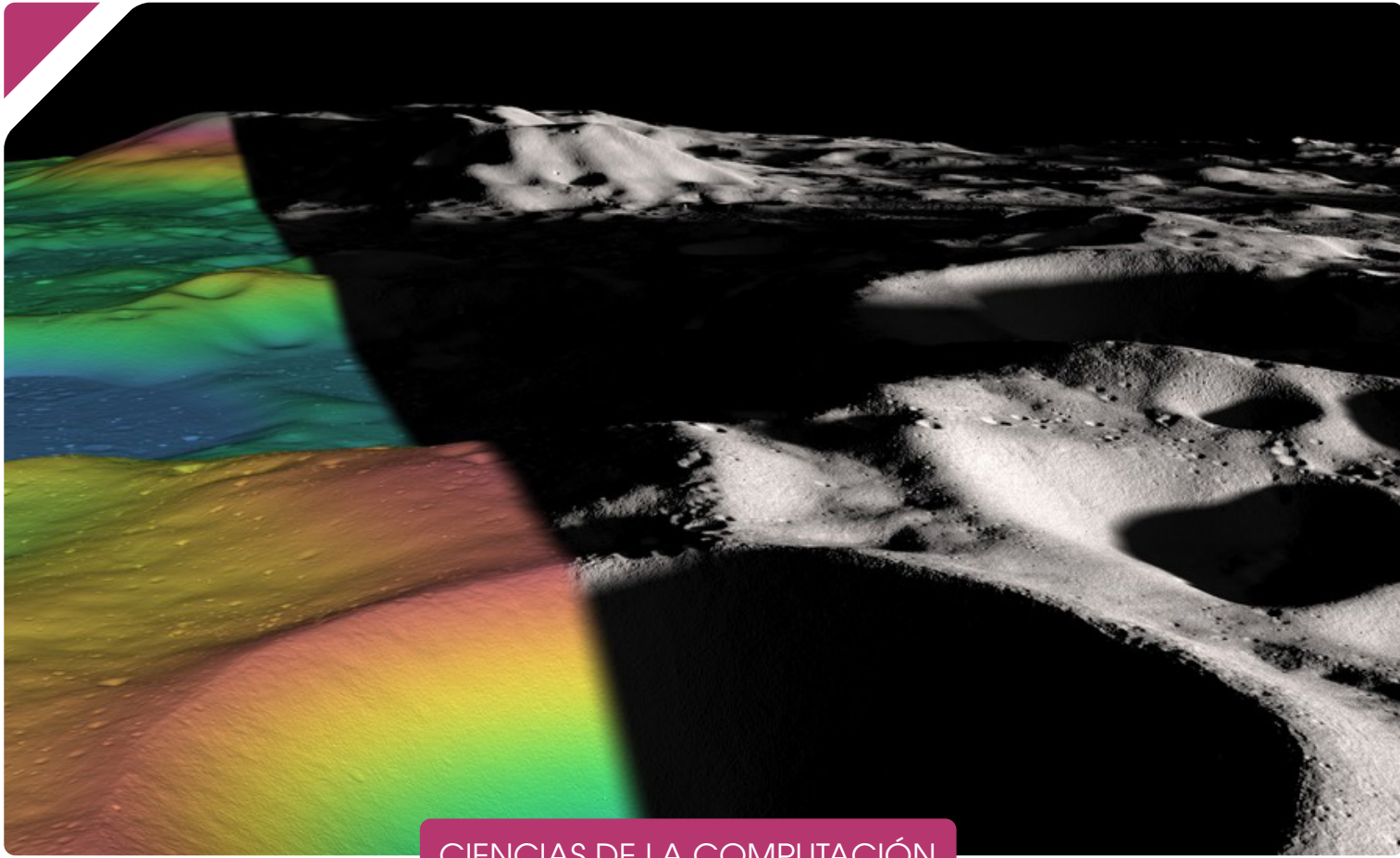

CIENCIAS DE LA COMPUTACIÓN

# Next Gen STEM – Luna

Para obtener más información sobre Next Gen STEM, visite <https://www.nasa.gov/stem/moon>

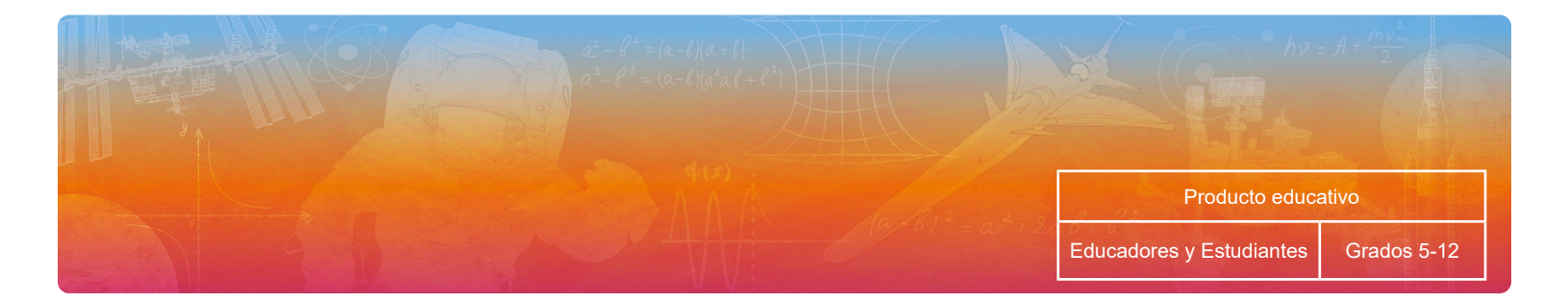

## **Contenidos**

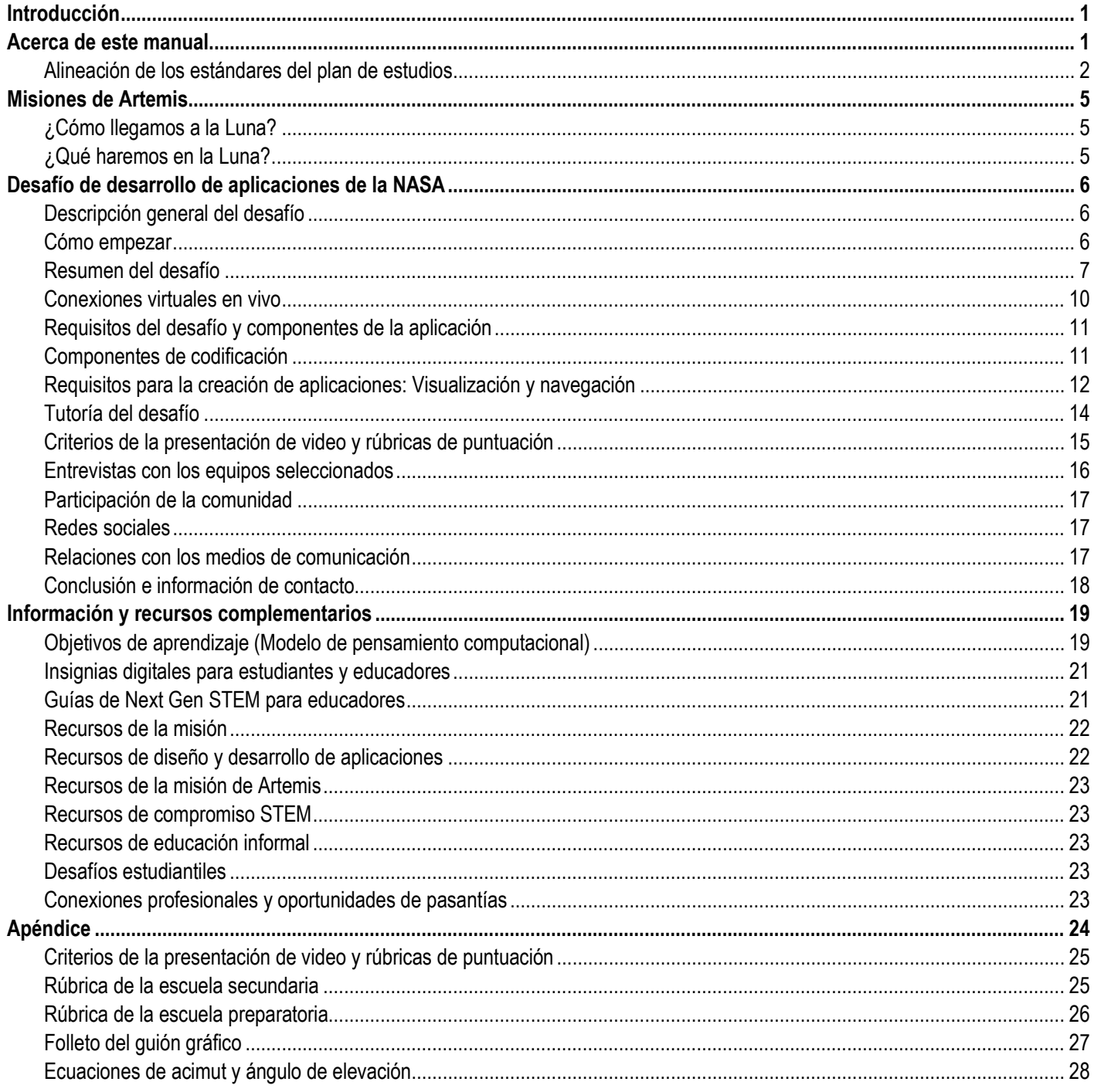

## <span id="page-4-0"></span>**Introducción**

¡Bienvenidos, estudiantes y educadores de secundaria y preparatoria, al Desafío de desarrollo de aplicaciones (ADC) de la NASA!

#### **¡La NASA te necesita!**

¿Te gusta codificar, crear aplicaciones o desarrollar imágenes y gráficos sorprendentes? ¿Te interesa la codificación o la informática, pero no has tenido la oportunidad de aprender más? Si es así, ¡entonces es hora de unirse al ADC!

## <span id="page-4-1"></span>**Acerca de este manual**

El Manual del Desafío de desarrollo de aplicaciones proporciona todos los detalles para que los educadores y estudiantes desarrollen una aplicación de software (app) en apoyo del Equipo [de Navegación y Comunicaciones Espaciales \(SCaN\)](https://www.nasa.gov/directorates/heo/scan/index.html) de la NASA. ¿Eres novato en el campo de la programación? Echa un vistazo a los [recursos educativos de ciencias computacionales de la NASA.](https://www.nasa.gov/audience/foreducators/computer-science-educational-resources.html)

*Nota: La información sobre el desafío permanecerá publicada para su uso en entornos educativos más allá de la fecha de finalización del desafío.*

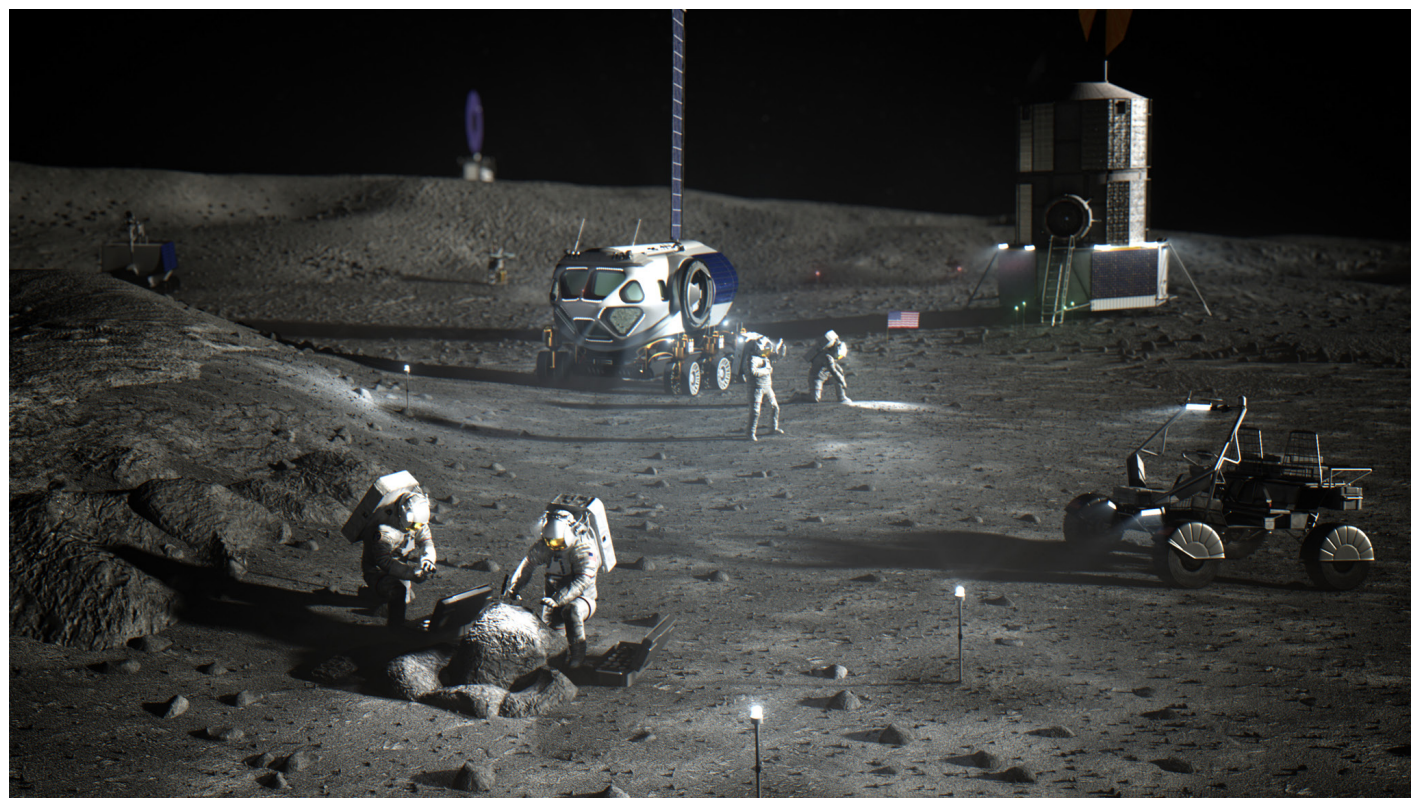

Ilustración de astronautas en la superficie lunar. (NASA)

## <span id="page-5-0"></span>**Alineación de los estándares del plan de estudios**

**Estándares de Ciencias de Próxima Generación (NGSS) de 6.° a 8.° grado** (<https://www.nextgenscience.org/search-standards>)

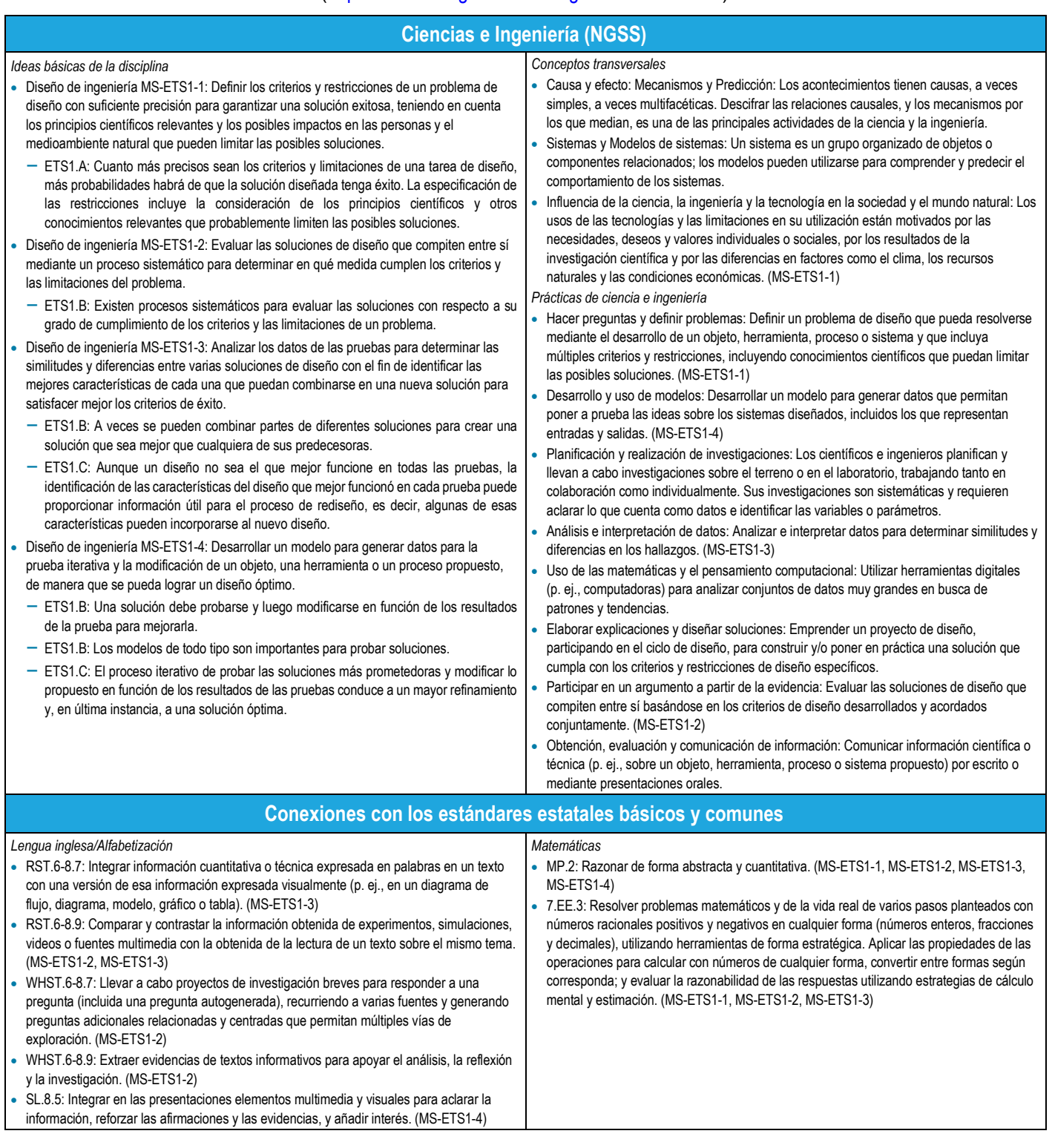

**Estándares de Ciencias de Próxima Generación (NGSS) de 9.° a 12.° grado** (<https://www.nextgenscience.org/search-standards>)

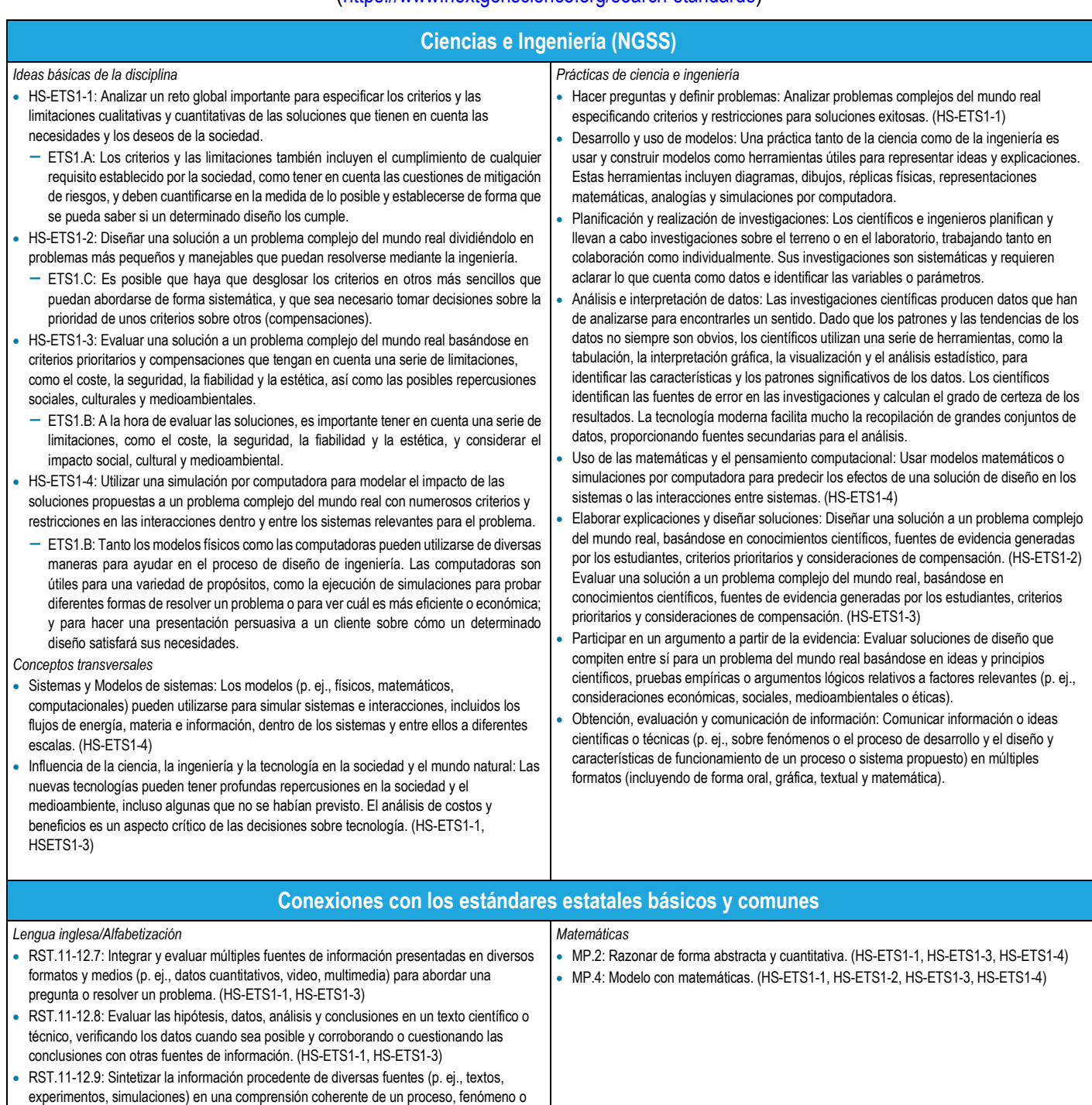

concepto, resolviendo la información contradictoria cuando sea posible. (HS-ETS1-1,

HS-ETS1-3)

**Estándares de la Asociación de Docentes de Ciencias de la Computación (CSTA) de 6.º a 8.º grado** (<https://www.csteachers.org/page/standards>)

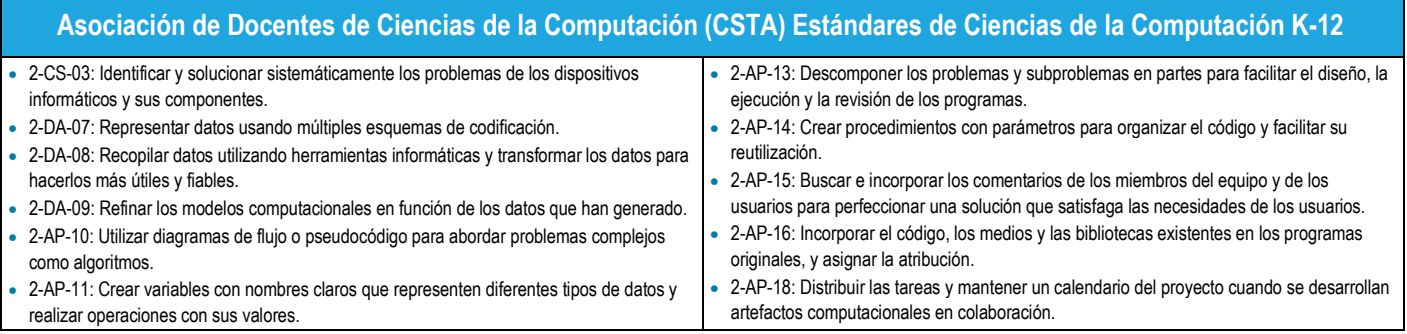

#### **Estándares de la Asociación de Docentes de Ciencias de la Computación (CSTA) de los grados 9 a 12** (<https://www.csteachers.org/page/standards>)

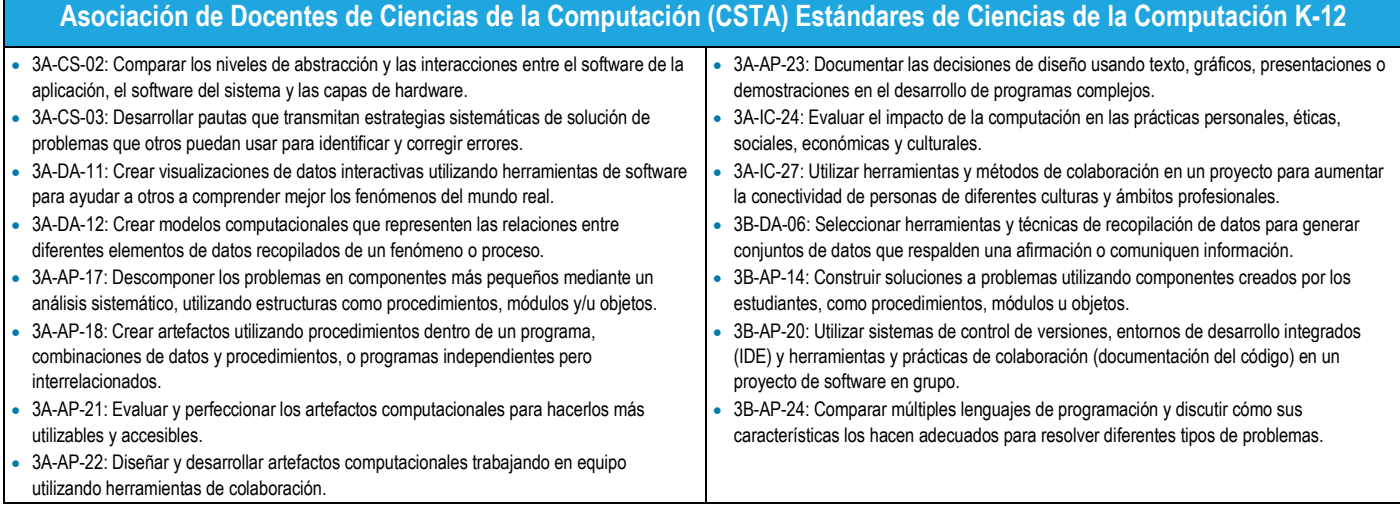

#### **Marco de Ciencias de la Computación K–12—Prácticas Básicas** (<https://k12cs.org/navigating-the-practices/>)

Vea ejemplos de lo que completarán los estudiantes para cada uno de los Marco de [Ciencias de la Computación K-12](#page-22-2) en la sección [Información y recursos complementarios](#page-22-0) de esta guía (bajo [Objetivos de aprendizaje\)](#page-22-1).

## <span id="page-8-0"></span>**Misiones de Artemis**

[Artemis](http://www.nasa.gov/artemis) es el proyecto de la NASA hacia la Luna y el próximo paso en la exploración humana. Todas las actividades lunares, incluida la exploración robótica y humana, se enmarcan en las misiones Artemis y forman parte del enfoque más amplio de exploración de la Luna a [Marte](http://www.nasa.gov/moontomars) de la Agencia.

Hay muchas razones para volver a la Luna. Con nuestras misiones Artemis, demostraremos nuevas tecnologías, capacidades y enfoques comerciales necesarios para la exploración futura, incluido Marte. Estableceremos el liderazgo estadounidense y una presencia estratégica en la Luna, al tiempo que ampliaremos el impacto económico global de los Estados Unidos y ampliaremos nuestras asociaciones de exploración. Al mismo tiempo, inspiraremos a una nueva generación y fomentaremos carreras en ciencia, tecnología, ingeniería y matemáticas (STEM).

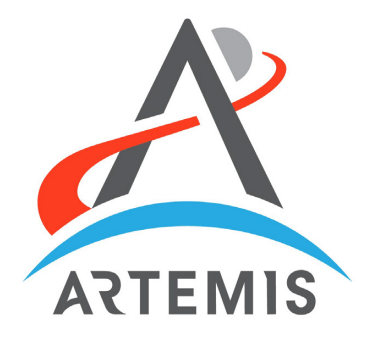

### <span id="page-8-1"></span>**¿Cómo llegamos a la Luna?**

El nuevo y poderoso cohete de la NASA, [el Sistema de Lanzamiento Espacial](https://www.nasa.gov/exploration/systems/sls/index.html) (SLS), enviará a los astronautas a bordo de la nave espacial [Orion](https://www.nasa.gov/exploration/systems/orion/index.html) a un cuarto de millón de millas de la Tierra a la órbita lunar. Desde allí, Orion atracará en el [Gateway,](https://www.nasa.gov/topics/moon-to-mars/lunar-gateway) un puesto avanzado polivalente que orbita alrededor de la Luna, o un sistema comercial de aterrizaje humano que llevará a la tripulación a la superficie. Gateway servirá como plataforma para la ciencia y punto de partida para las misiones a la superficie lunar, y la tripulación finalmente regresará a la Tierra a bordo de Orion. Las primeras misiones humanas de Artemis incluyen

- [Artemis I:](https://www.nasa.gov/artemis-1) La NASA está trabajando en el primer vuelo de prueba del cohete SLS y la nave espacial Orion como un sistema integrado.
- [Artemis II:](https://www.nasa.gov/feature/nasa-s-first-flight-with-crew-important-step-on-long-term-return-to-the-moon-missions-to) Primer vuelo de tripulación a las inmediaciones de la Luna a bordo de SLS y Orion.
- Artemis III y posteriores: La NASA llevará a la primera mujer y la primera persona de color a la Luna y se preparará para las misiones humanas a Marte.

### <span id="page-8-2"></span>**¿Qué haremos en la Luna?**

Aunque Marte sigue siendo nuestro objetivo futuro, primero nos hemos propuesto explorar más que nunca la Luna con exploradores humanos y robóticos. Antes del regreso humano, enviaremos un conjunto de instrumentos científicos y demostraciones de tecnología a la superficie lunar a travé[s de envíos comerciales a la Luna.](https://www.nasa.gov/content/commercial-lunar-payload-services)

Enviaremos astronautas a nuevas ubicaciones, comenzando por el [Polo Sur lunar](https://solarsystem.nasa.gov/news/907/moons-south-pole-in-nasas-landing-sites/). En la Luna, haremos lo siguiente:

- Buscar y utilizar el agua y otros recursos críticos necesarios para la exploración a largo plazo.
- Investigar los misterios de la Luna y aprender más sobre nuestro planeta y el universo.
- Aprender a vivir y operar en la superficie de otro cuerpo celeste donde los astronautas están a solo 3 días de casa.
- Probar las tecnologías que necesitamos antes de enviar astronautas en misiones a Marte, que pueden demorar hasta 3 años entre la ida y la vuelta.

## <span id="page-9-0"></span>**Desafío de desarrollo de aplicaciones de la NASA**

El Desafío de desarrollo de aplicaciones (ADC) de la NASA es un desafío de codificación en el que la NASA presenta problemas técnicos a estudiantes de secundaria y preparatoria para que contribuyan a las misiones de exploración del espacio profundo. El Desafío de desarrollo de aplicaciones es uno de los Desafíos Artemis para estudiantes de la NASA, cuya misión es crear conocimientos básicos e introducir a los estudiantes en temas, técnicas y tecnologías fundamentales para el éxito del programa Artemis de la agencia. Al responder al ADC, los estudiantes participan directamente en las iniciativas de la [Generación Artemis](https://www.youtube.com/watch?v=dOKKkV-30dE) para hacer aterrizar a los astronautas estadounidenses, incluidas la primera mujer y la primera persona de color, en la Luna.

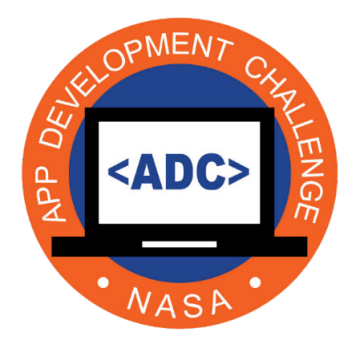

El programa de Comunicaciones Espaciales y Navegación (SCaN) de la NASA actúa como oficina del programa para todas las actividades de comunicaciones espaciales de la NASA, que actualmente hace posible el éxito de más de 100 misiones de la NASA y de otros organismos. SCaN administra l[a Red de Espacio Cercano](https://www.nasa.gov/directorates/heo/scan/services/networks/near_space_network) y la [Red de Espacio Profundo](https://www.nasa.gov/directorates/heo/scan/services/networks/deep_space_network) y garantiza la disponibilidad y asignación del espectro de radiofrecuencia para todos los programas de la NASA. Además, el SCaN apoya la investigación y el desarrollo de tecnologías de comunicaciones espaciales de vanguardia, como las comunicaciones ópticas y cuánticas, y es responsable del desarrollo de una arquitectura integrada de comunicaciones y navegación espaciales para apoyar los programas científicos y de exploración humana hasta 2040.

## <span id="page-9-1"></span>**Descripción general del desafío**

En el desafío de este año, los equipos codificarán una visualización de la región del Polo Sur de la Luna para ayudar en la planificación de la misión y las actividades de exploración. Los equipos utilizarán datos del terreno lunar para crear una visualización que muestre información esencial para la navegación y la comunicación. Estas soluciones de aplicaciones de los estudiantes visualizarán tanto las variaciones de altura como de pendiente en la superficie lunar para ayudar a planificar mejor el mejor trayecto. Los equipos de la escuela secundaria calcularán los ángulos de elevación y acimut para incluirlos en su visualización, además de identificar y defender una selección de puntos de aterrizaje y destino/exploración. Los equipos también utilizarán la orientación para trazar el mejor trayecto entre un punto de aterrizaje y un punto de destino, e identificarán 10 puntos de control de enlaces de comunicación para comunicarse con la Tierra.

Los equipos se dividirán en dos categorías, una para secundaria y otra para preparatoria.

Los equipos *deben usar la codificación* para completar el desarrollo de su aplicación. Se alienta a los equipos a ser creativos y a pensar de forma innovadora. Cualquiera que vea su solución debería ser más ingenioso acerca de la misión y debería divertirse mientras aprende. Estas soluciones de aplicaciones de los equipos de estudiantes podrán ser utilizadas por el SCaN para la planificación de las misiones y las actividades de capacitación. En futuras misiones Artemis, los datos obtenidos directamente en la superficie lunar podrán utilizarse para validar estos datos recogidos previamente desde la perspectiva local.

#### <span id="page-9-2"></span>**Cómo empezar**

El manual proporciona los componentes del desafío, las instrucciones, los plazos, los folletos, los recursos para ayudar a los equipos a crear una aplicación y los enlaces a otros recursos útiles que pueden servir como material complementario a este manual del ADC. Los docentes principales y los miembros del equipo deben leer el manual completo para comprender las expectativas y los requisitos del desafío. La sección de Recursos de la misión hacia el final de este manual proporciona enlaces a hojas informativas importantes, resúmenes del programa y videos.

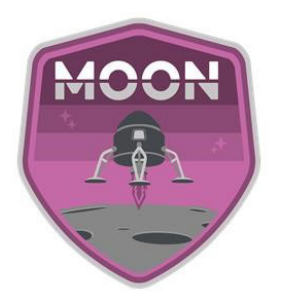

## <span id="page-10-0"></span>**Resumen del desafío**

Los equipos de estudiantes tendrán 10 semanas para crear y publicar sus diseños de aplicaciones en línea para que la NASA los evalúe para utilizarlos en futuras actividades de planificación de misiones. Los equipos con candidaturas favorables pasarán a presentar su aplicación en una entrevista con expertos en la materia del equipo SCaN de la NASA. Una vez concluidas las entrevistas, la NASA seleccionará a los equipos de estudiantes para un evento final. El desafío comienza el 5 de octubre de 2022 y concluirá con la presentación de videos el 14 de diciembre de 2022.

#### **Revise el desafío**

Los equipos de estudiantes deben:

- Utilizar cualquier lenguaje de programación (Java, Scratch, etc.) o sistema operativo (Windows, Android, etc.) para completar el desarrollo de una aplicación
- Adherirse a las políticas de sus distritos escolares u organizaciones con respecto a la participación en el desafío
- Enviar un video del trabajo original dirigido por los estudiantes sobre la aplicación terminada
- Completar los requisitos del programa identificados por el equipo del ADC

Los equipos de secundaria deben:

- Ser capaces de procesar y leer todos los datos proporcionados de posición y pendiente de la región del Polo Sur lunar
- Mostrar todos los datos de posición y pendiente de alguna forma significativa más allá del texto
- Visualizar un trayecto que tenga en cuenta los objetivos de planificación de la misión e identifique los puntos de control del enlace de comunicación

Los equipos de preparatoria deben:

- Ser capaces de procesar y leer todos los datos proporcionados de posición y pendiente de la región del Polo Sur lunar
- Mostrar todos los datos de posición y pendiente de alguna forma significativa más allá del texto
- Identificar y explicar una selección para un punto de aterrizaje y destino, así como áreas de interés a lo largo del trayecto
- Visualizar un trayecto que tenga en cuenta los objetivos de planificación de la misión e identifique los puntos de control del enlace de comunicación
- Calcular y visualizar los ángulos de elevación y acimut

#### **Revisar la cronología**

- 28 de septiembre: Se cierra el registro de STEM Gateway
- 5 de octubre: Evento de lanzamiento virtual en vivo
- 12 de octubre: Conexión virtual en vivo: Desarrollo de aplicaciones y secuencias de comandos para motores de juegos
- 9 de noviembre: Conexión virtual en vivo: Visualizaciones de aplicaciones y factores humanos
- 30 de noviembre: Conexión virtual en vivo: Entrevistas con el equipo de estudiantes, aplicaciones de realidad virtual y perfil del empleado
- 14 de diciembre: Fecha límite de envío de videos del ADC

**Revise los requisitos de elegibilidad y forme un equipo**

- Pueden participar organizaciones educativas oficiales o no oficiales de Estados Unidos.
- Se debe presentar una carta de apoyo firmada por el director o administrador de su organización durante el registro para confirmar la participación.
- Los equipos pueden ser de secundaria o preparatoria. Los estudiantes participantes deben estar en un solo equipo.
	- Todos los miembros de un equipo de escuela secundaria deben estar en los grados 5-8 durante el año escolar 2022-2023.
	- Todos los miembros de un equipo de escuela preparatoria deben estar en los grados 9-12 durante el año escolar 2022- 2023.
- Los equipos deben estar dirigidos por un patrocinador o educador (es decir, un docente principal) de una organización educativa oficial o no oficial de los Estados Unidos
- El tamaño mínimo del equipo es de 5 estudiantes y 1 docente principal. No hay un tamaño máximo de equipo. Sin embargo, los mejores equipos invitados a un centro de campo de la NASA solo pueden enviar 5 estudiantes, al docente principal y un acompañante. El acompañante adicional debe formar parte de la organización y debe ser del género opuesto al del docente principal si ambos géneros están representados en el equipo de estudiantes.
- El docente principal debe completar un seminario web de la Colaboración para el Desarrollo Profesional de los Educadores (EPDC) y presentar un certificado de finalización antes de la fecha límite de presentación del video.
- Si es seleccionado para visitar un centro de la NASA:
	- Todos los participantes que viajen a un centro de la NASA deben ser ciudadanos estadounidenses.
	- Los miembros estudiantes deben tener 13 años o más durante el viaje a un centro de la NASA.
	- Los equipos que viajan deben incluir dos acompañantes, de 21 años o más, que representen la mezcla de género del equipo de estudiantes (ver arriba).
	- Los acompañantes de la organización son totalmente responsables de sus estudiantes durante el evento final.
	- Los miembros del equipo que viajen utilizarán el alojamiento y el transporte proporcionados.
	- Los miembros del equipo participarán en todos los eventos programados o actividades planificadas durante el evento final.
	- Los equipos realizarán una presentación técnica para el personal de la NASA.
	- No se permite la combinación de viajes personales o de viajes de personas no participantes.
	- Si el evento se cambia a un evento final virtual, todos los participantes deben ser ciudadanos estadounidenses.
	- Todos los miembros del equipo deben participar plenamente de acuerdo con las pautas del desafío.

#### **Notifique a la NASA y registre su equipo**

Después de una revisión exhaustiva de todo lo anterior, cada docente principal debe:

- Registrar su equipo en NASA STEM Gateway
- Incluir una carta de apoyo firmada por el director o administrador de la escuela u organización del equipo

#### **Los docentes principales deben completar su registro en NASA STEM Gateway e incluir su carta de apoyo firmada a más tardar al final del día el 28 de septiembre de 2022.**

Los docentes principales deben tener en cuenta que, al presentar su candidatura, el equipo confirma su plena participación hasta el final del evento final, en caso de ser seleccionado para asistir. Las fechas están sujetas a cambios.

#### **[Haga clic para acceder a la oportunidad NASA STEM Gateway ADC 2023 y registrar su equipo](https://nasacentral.force.com/s/course-offering/a0Bt000000A3jLR/) .**

Envíe un correo electrónico al equipo ADC de la NASA a [JSC-ADC@mail.nasa.gov](mailto:JSC-ADC@mail.nasa.gov) si tiene alguna pregunta.

#### **Cronología del desafío**

La siguiente cronología proporciona detalles sobre todas las actividades principales para el Desafío de desarrollo de aplicaciones (ADC).

La fecha de comienzo es el miércoles 5 de octubre de 2022. La presentación de videos vence el miércoles 14 de diciembre a las 2 p. m., hora central. En este momento concluirá la participación de los equipos en el ADC a menos que sean seleccionados para participar en las entrevistas. Los equipos no seleccionados para las entrevistas serán notificados por correo electrónico.

Se alienta a los equipos a participar en todas las conexiones virtuales en vivo para recibir información sobre codificación y desarrollo de aplicaciones. Si tiene alguna pregunta sobre esta cronología, comuníquese con el equipo a través de JSC-ADC@mail.nasa.gov.

Recordatorio: Los docentes principales deben registrar su equipo en NASA STEM Gateway antes de que cierre el registro el 28 de septiembre de 2022.

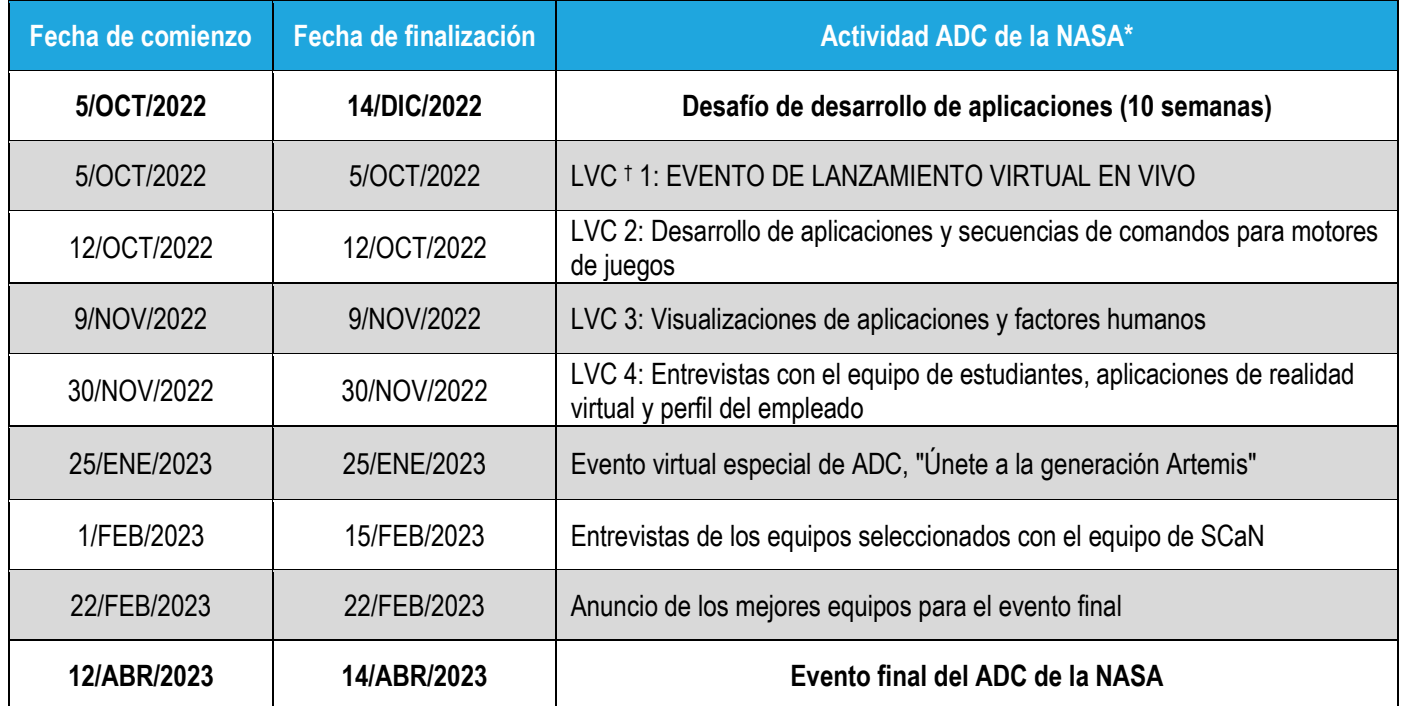

#### **Cronología del Desafío de desarrollo de aplicaciones\***

\* La cronología está sujeta a cambios.

† LVC = Conexión virtual en vivo.

### <span id="page-13-0"></span>**Conexiones virtuales en vivo**

Los equipos de estudiantes recibirán apoyo durante el desafío con conexiones virtuales en vivo de expertos en la materia de la NASA. Las conexiones virtuales presentarán información esencial para completar el desafío. Estos eventos incluirán actualizaciones del ADC, presentaciones de desarrollo de aplicaciones, cualquier cambio de horario e información sobre eventos futuros. Cada conexión virtual incluirá una sesión de preguntas y respuestas con el experto en la materia que realice la presentación.

#### **Horario de conexión virtual**

Lo ideal es que los equipos se reúnan en un mismo lugar para participar en estos eventos. Los docentes deben liderar esta iniciativa y alentar a los estudiantes a no conectarse individualmente desde otro lugar. Sin embargo, según las directrices actuales en el momento de la publicación, los miembros del equipo pueden tener que conectarse individualmente y deben seguir las directrices de la escuela y la organización, así como las directrices de distanciamiento social.

El horario de la conexión virtual del ADC es el siguiente. Las conexiones virtuales en vivo durarán de 60 a 75 minutos. Las fechas y los horarios están sujetos a cambios.

#### **Conexión virtual en vivo 1**

Fecha: miércoles, 5 de octubre de 2022

Tema: Evento de lanzamiento virtual en vivo del ADC

#### **Conexión virtual en vivo 2**

Fecha: miércoles, 12 de octubre de 2022

Tema: Desarrollo de aplicaciones y secuencias de comandos para motores de juegos

#### **Conexión virtual en vivo 3**

Fecha: miércoles, 9 de noviembre de 2022

Tema: Visualizaciones de aplicaciones y factores humanos

#### **Conexión virtual en vivo 4**

Fecha: miércoles, 30 de noviembre de 2022

Tema: Entrevistas con el equipo de estudiantes, aplicaciones de realidad virtual y perfil del empleado

## <span id="page-14-0"></span>**Requisitos del desafío y componentes de la aplicación**

Los equipos tendrán que crear una aplicación que el equipo de Comunicaciones y Navegación Espacial (SCaN) pueda utilizar para visualizar los datos del terreno lunar para la planificación de futuras misiones y actividades de capacitación.

El desafío requiere que los equipos creen una aplicación que:

- Visualice los datos lunares en alguna forma útil
- Trace un trayecto desde la ubicación de un punto de aterrizaje hasta la ubicación de un punto de destino
- Identifique 10 puntos de control de enlace de comunicación para una comunicación óptima

#### <span id="page-14-1"></span>**Componentes de codificación**

El equipo del ADC proporcionará a los equipos un archivo de datos lunares (regional), una imagen de la textura de la superficie lunar e información del mapa del terreno lunar para crear una aplicación. **El archivo de datos lunares y la imagen de la textura de la superficie lunar estarán disponibles al comienzo del desafío, el 5 de octubre de 2022, en el [sitio web del ADC](http://www.nasa.gov/education/appchallenge) .** 

- Archivo de datos lunares: Una hoja de cálculo de Excel (archivo CSV) con cuatro aspectos de la región lunar del Polo Sur
	- El archivo muestra la latitud, la longitud, la altura y la pendiente en un formato tradicional de coordenadas cartesianas.
	- Los datos se calculan desde –88,0 ° hasta –90,0 ° de latitud norte con una separación lateral de 40 m.
	- Los equipos de preparatoria deben calcular los ángulos de elevación y acimut desde la posición del astronauta hasta la Tierra e incluir esta información como parte de la visualización de la aplicación. Se requiere que los equipos de la escuela preparatoria identifiquen y expliquen una selección para un punto de aterrizaje y destino, así como áreas de interés a lo largo del trayecto.
- 2. Imagen de la textura de la superficie lunar
	- Se ha proporcionado un ejemplo de textura de la superficie del regolito lunar (archivo PNG) para que la representación de la Luna sea más realista.
	- Los equipos pueden crear su propia textura de superficie y se les anima a hacerlo.
- Mapas de terreno lunar
	- Los mapas, imágenes e ilustraciones lunares disponibles públicamente están disponibles en línea en varios lugares. El archivo de datos lunares proporcionado se creó a partir de datos publicados por el altímetro láser Lunar Reconnaissance Orbiter Lunar (LOLA). Estos datos se pueden encontrar como parte del [Atlas del Polo Sur lunar](https://www.lpi.usra.edu/lunar/lunar-south-pole-atlas/) de mapas, imágenes e ilustraciones del Lunar and Planetary Institute, Houston. Hay recursos adicionales disponibles en la sección de Recursos de la misión al final de esta guía.

Cada equipo es responsable de procesar esta información y crear una aplicación para visualizar estos datos. La siguiente sección proporciona una guía paso a paso a través de este proceso.

## <span id="page-15-0"></span>**Requisitos para la creación de aplicaciones: Visualización y navegación**

Todos los equipos deben crear una aplicación que visualice la superficie lunar y trace un trayecto desde el punto de aterrizaje identificado hasta el punto de destino, identificando la ubicación de 10 puntos de control de enlace de comunicación. Las aplicaciones del equipo se evaluarán en función de los criterios identificados aquí y presentados con mayor detalle en esta guía [Criterios de la](#page-28-0)  presentación de video [y rúbricas de puntuación.](#page-28-0) 

- Lo primero que debe hacer cada equipo es descargar el **archivo de datos lunares regionales** de[l sitio web del ADC.](https://www.nasa.gov/stem/nextgenstem/moon/app_challenge.html) **El archivo de datos lunares regionales y la imagen de la textura de la superficie lunar estarán disponibles al comienzo del desafío, el 5 de octubre de 2022.**
- 2. Los equipos que tengan problemas para acceder a estos archivos deben contactar a través de [JSC-ADC@mail.nasa.gov.](mailto:JSC-ADC@mail.nasa.gov)
- A continuación, los equipos deben importar los datos a una plataforma de desarrollo de aplicaciones.
	- a. Hay una variedad de formas de crear una visualización de la superficie del terreno lunar. El equipo del ADC ha proporcionado un archivo de datos regionales que, una vez convertido, se importa bien en un motor de juego como Unity o Unreal.
- Se tiene que crear una visualización de la superficie lunar utilizando los datos proporcionados.
	- a. Los datos de altura (metros, m) y pendiente (grados, °) deben visualizarse de alguna manera útil.
		- (1) Los equipos de la escuela preparatoria deben calcular y mostrar los ángulos de elevación y el acimut desde la posición del astronauta hasta la Tierra como parte de su visualización.
		- b. Se debe aplicar una textura y usar color para transmitir información a escala.
			- (1) El color debe usarse para comunicar datos de altura y pendiente. Hay ejemplos de mapas de terreno lunar que usan color disponibles públicamente en el [Atlas del Polo Sur lunar del](https://www.lpi.usra.edu/lunar/lunar-south-pole-atlas/) Lunar and Planetary Institute. Los equipos deberían considerar una función de alternancia para diferenciar la información, por ejemplo, entre el color falso y el color verdadero.
			- (2) En el sitio web del ADC se proporciona un ejemplo de la textura de la superficie. Los equipos son libres de crear su propia textura. Nota: Una superficie lisa no es tan realista como una superficie texturizada.

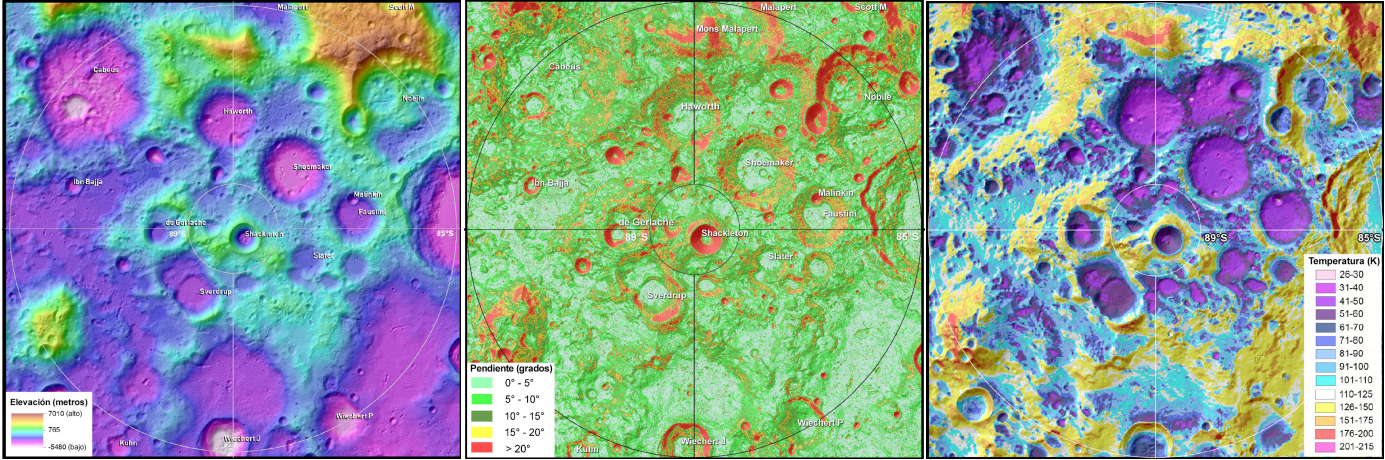

Altura de la superficie (elevación) Pendiente de la superficie Temperatura de la superficie Diferentes formas de codificar con colores el Polo Sur lunar. (Fuente[: https://www.lpi.usra.edu/lunar/lunar-south-pole-atlas/\)](https://www.lpi.usra.edu/lunar/lunar-south-pole-atlas/)

- c. Los equipos de la escuela secundaria deben trazar un trayecto desde el punto de aterrizaje hasta el punto de destino que no exceda los 15 grados de pendiente. Los equipos de la escuela preparatoria deben identificar sus propios puntos de aterrizaje y destino y trazar un trayecto que no exceda los 15 grados de pendiente.
	- (1) Punto de aterrizaje:
		- (a) Latitud: −89.232° N
		- (b) Longitud: 54.794° E
		- (c) Número de fila del archivo de datos 5029279
	- (2) Punto de destino:
		- (a) Latitud: −89.200° N
		- (b) Longitud: 120.690° E
		- (c) Número de fila del archivo de datos 5161666

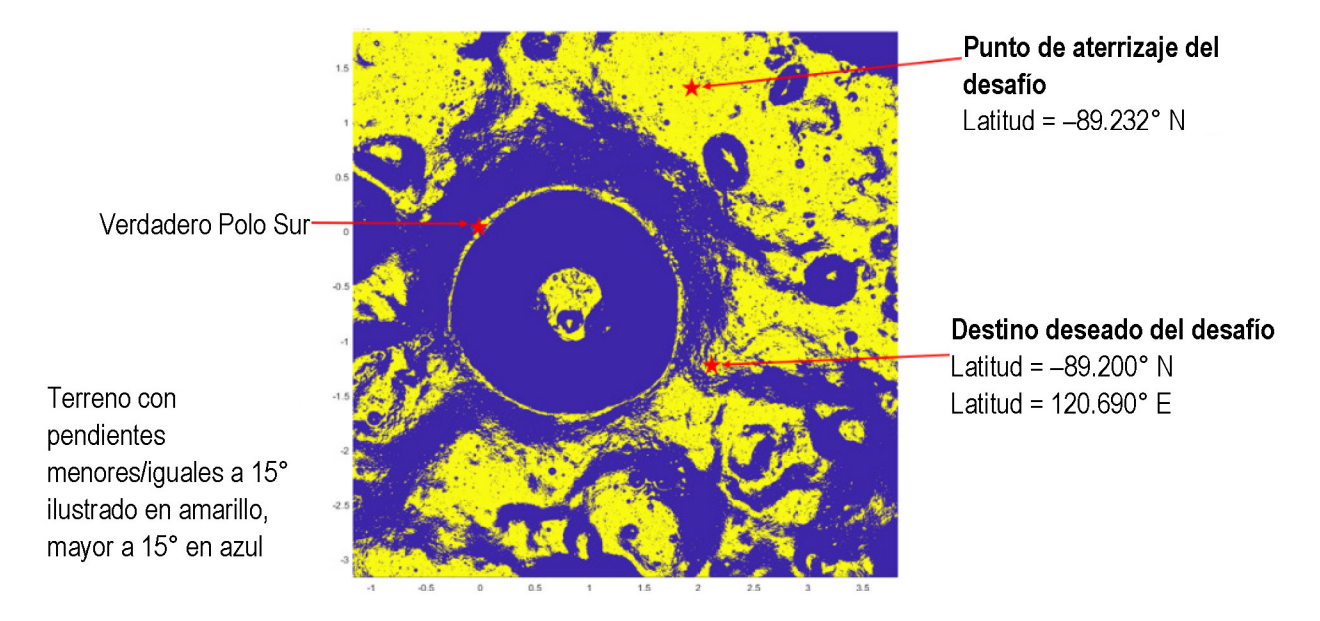

- d. Identifique 10 puntos de control de enlace de comunicación a lo largo del trayecto en función de los parámetros de navegación y comunicación.
	- (1) Escuela secundaria: Altura máxima (m)

.

- (2) Escuela preparatoria (véase la sección Rúbrica de puntuación de la presentación de video para más información):
	- (a) Acimut y ángulos de elevación desde la posición del astronauta hasta la Tierra. Las ecuaciones para calcular estos ángulos se pueden encontrar en e[l Apéndice](#page-27-0) en la sección [Ecuaciones de acimut y ángulo de elevación.](#page-31-0)
	- (b) La posición cartesiana de la Tierra con respecto al marco fijo lunar en un solo instante de tiempo es  $[X, Y, Z] = [361000, 0, -42100]$  km.
- Se debe crear y enviar un video que destaque el trabajo dirigido por los estudiantes en la aplicación de visualización lunar.

Se puede encontrar información adicional sobre cómo se evaluará a los equipos en su aplicación de visualización lunar en la sección [Criterios de la presentación de video](#page-28-0) y rúbricas de puntuación

### <span id="page-17-0"></span>**Tutoría del desafío**

Los equipos deben comunicarse con universidades, organizaciones locales, empresas y expertos en la materia para buscar orientación sobre codificación y desarrollo de aplicaciones. Como parte de su presentación de video, los equipos deben incluir una breve narración sobre las conexiones realizadas y cómo estas discusiones contribuyeron al desarrollo de la aplicación.

Los equipos que necesiten asistencia adicional para desarrollar una aplicación pueden solicitar un mentor del equipo ADC. No se garantiza que los mentores estén disponibles y se proporcionarán por orden de petición.

#### **Folleto del guión gráfico**

El folleto del guión gráfico sirve para conceptualizar el desarrollo de la aplicación. Un guión gráfico completo transmite lo que un equipo visualiza como el diseño final de la aplicación. Durante el ADC, los equipos enfrentarán desafíos que obligarán a definir los problemas, a hacer una lluvia de ideas sobre las opciones y a elegir la mejor solución posible para conseguir un diseño de aplicación completo. Como parte de la presentación del video, los equipos deben incluir una narración sobre los desafíos que enfrentaron y cómo se resolvieron. Los equipos también utilizarán el folleto del guión gráfico para dibujar su aplicación principal en color, y luego utilizarán las burbujas exteriores para los detalles adicionales o las descripciones de las partes de la aplicación. El diseño final de la aplicación está sujeto a cambios en función de los desafíos encontrados a lo largo del proceso de desarrollo.

Los [Folleto del guión gráfico](#page-30-0) se puede encontrar en el [Apéndice.](#page-27-0)

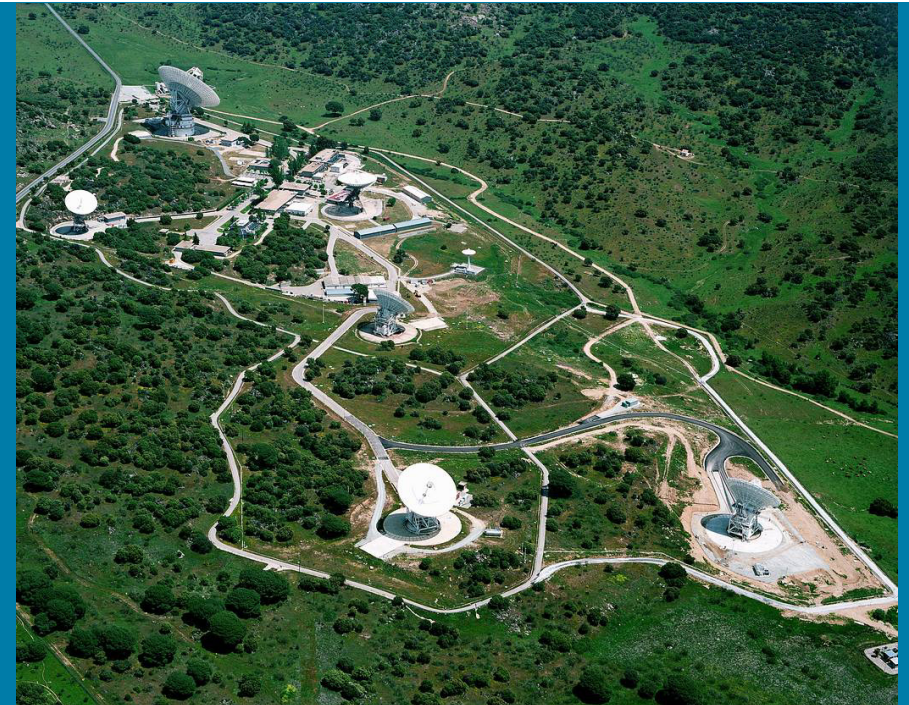

Antenas de la Red de Espacio Profundo en Madrid, España. (NASA)

## <span id="page-18-0"></span>**Criterios de la presentación de video y rúbricas de puntuación**

Cada equipo enviará un video de 5 a 7 minutos que destaque el trabajo dirigido por los estudiantes en el desarrollo de la aplicación del equipo. **Todos los videos deben publicarse en YouTube en la configuración "no listado"; las presentaciones de video no deben estar disponibles para el público. Los videos solo deben incluir estudiantes de 13 años o más y deben ser conformes a las políticas de medios de la escuela u organización del equipo.** La presentación de video mostrará el trabajo dirigido por los estudiantes desde la fase de diseño hasta la finalización de la aplicación. Las rúbricas de puntuación de la presentación de video en esta guía se utilizarán para evaluar y calificar la presentación de video de cada equipo.

Una vez que el video se publique en YouTube, cada docente principal debe enviar un correo electrónico al equipo del ADC con un enlace al video antes **de las 2 p. m., hora central, del miércoles 14 de diciembre de 2022,** a [JSC-ADC@mail.nasa.gov.](mailto:JSC-ADC@mail.nasa.gov)

#### **Criterios de la presentación de video**

Cada equipo debe usar el siguiente guión para presentar su video de 5 a 7 minutos.

- 1. Declaración introductoria:
	- "Este es el equipo (nombre del equipo) y trabajamos en el Desafío de desarrollo de aplicaciones de la NASA...".
	- No se debe identificar el nombre de ningún estudiante, docente, escuela, grupo, ciudad o región en la presentación.
	- Se debe identificar qué lenguaje de codificación se utilizó, qué puntos de datos visualiza la aplicación y qué grado de éxito tuvo el equipo en la creación de una aplicación útil.
- 2. Se debe ejecutar la aplicación, mostrando visualmente los aspectos más destacados de la visualización del terreno y la navegación por los trayectos.
- Hay que proporcionar una narración sobre cada aspecto de las visualizaciones de la aplicación.
- Se deben identificar los desafíos que encontró el equipo y cómo se resolvieron a lo largo del proceso.
- Hay que identificar qué habilidades aprendió el equipo y cómo se adquirieron durante el desafío.
- Se debe detallar cualquier orientación que el equipo haya recibido de mentores y expertos en la materia que ayudaron en el proceso de aprendizaje.
- 7. Según los resultados, se debe explicar qué haría el equipo de manera diferente en el futuro para mejorar la aplicación.
- Se deben enumerar los eventos de participación comunitaria completados y los planificados para el futuro.

Nota: Consulte las rúbricas de puntuación de la presentación de video para conocer los criterios de presentación detallados.

#### **Rúbricas de puntuación de la presentación de video\***

Hay dos rúbricas separadas, una para la escuela secundaria y otra para la escuela preparatoria. Los miembros del equipo ADC, el equipo SCaN y los expertos en la materia de la NASA utilizarán las rúbricas de puntuación de la presentación de video para evaluar las presentaciones de video. Hay que seguir el guión y proporcionar detalles sobre cada uno de los criterios de presentación de video. Se alienta a los equipos a usar la rúbrica para autocalificar su video antes de la presentación final. La puntuación de la presentación del video formará parte del proceso de selección. Los [Criterios de la presentación de video](#page-28-0) y rúbricas de puntuación

#### se pueden encontrar en el [Apéndice.](#page-27-0)

#### **\*La información sobre el desafío permanecerá publicada para su uso en entornos educativos más allá de la fecha de finalización del desafío.**

#### <span id="page-19-0"></span>**Entrevistas con los equipos seleccionados**

Las presentaciones de videos deben enviarse antes de las 2 p. m., hora central, del miércoles 14 de diciembre de 2022. El equipo del ADC pasará las siguientes semanas revisando y evaluando las presentaciones. Los equipos seleccionados para participar en las entrevistas virtuales en vivo pueden esperar que se les notifique antes del cierre del 26 de enero de 2023 (el calendario está sujeto a cambios).

Los equipos seleccionados recibirán preguntas y comentarios sobre su aplicación y su presentación en video por parte de los equipos ADC y SCaN de la NASA. Cuando los equipos reciban estas preguntas, deberán preparar las respuestas por escrito como preámbulo a una conexión virtual en directo con el personal de la NASA y el equipo del ADC. Los docentes principales deberán enviar sus respuestas por escrito antes de su entrevista en una fecha y hora establecidas por el equipo del ADC. Todas las presentaciones deben enviarse por correo electrónico [a JSC-ADC@mail.nasa.gov.](mailto:JSC-ADC@mail.nasa.gov)

Se facilitarán conexiones virtuales en vivo mediante videoconferencia. El equipo del ADC enviará por correo electrónico la fecha y la hora del evento al docente principal. La conexión virtual en vivo tendrá una duración de 30 a 45 minutos y les dará a los equipos la oportunidad de hablar con los equipos SCaN y ADC. Los equipos proporcionarán respuestas a las preguntas y contestarán a los comentarios adicionales. Se discutirán sugerencias técnicas para mejorar la funcionalidad de la aplicación.

Se evaluará la presentación por escrito y la conexión en vivo de cada equipo para ayudar a determinar qué equipo o equipos serán seleccionados para el evento final. El equipo técnico de la NASA calificará a los equipos. **En caso de empate, el equipo técnico de la NASA elegirá al ganador de su preferencia.** Los mejores equipos deberán trabajar con los mentores del ADC y los miembros del equipo para ajustar los elementos necesarios, según las sugerencias técnica de la NASA, antes de asistir al evento final.

Los mejores equipos seleccionados para asistir al evento final recibirán una notificación antes del cierre del 22 de febrero de 2023.

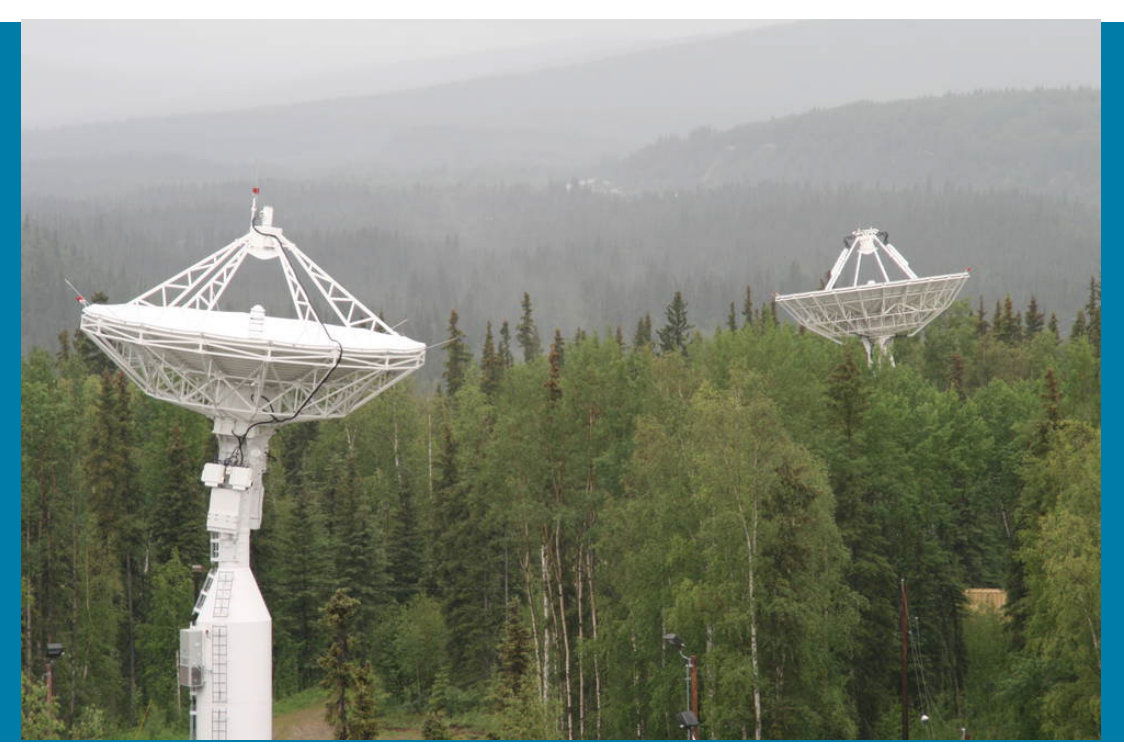

Antenas de la Red de espacio cercano AS-3 (primer plano) y AS-1 (fondo) en Alaska. (NASA)

## <span id="page-20-0"></span>**Participación de la comunidad**

Se espera que los equipos compartan su trabajo de exploración espacial con un público más amplio. Deben planificarse y ejecutarse las iniciativas de participación de la comunidad. Los equipos pueden compartir sus iniciativas tanto si trabajan en un entorno formal como informal. Un equipo escolar podría compartir su aplicación con un grado inferior o como parte de una jornada STEM virtual o presencial, o una feria de ciencias. El equipo de un museo podría montar una exposición en el museo durante un día para compartir su trabajo con el público, o participar en una presentación virtual para poner de relieve su trabajo. Un programa extraescolar podría organizar una jornada de puertas abiertas virtual para mostrar su trabajo a los padres junto con otras actividades extraescolares. Cada equipo tiene oportunidades únicas de compartir su trabajo de exploración espacial con un público más amplio. **Los docentes principales y los estudiantes deberán seguir las pautas de su escuela u organización para este tipo de eventos.** Cualquier participación comunitaria deberá seguir las pautas locales de distanciamiento social o realizarse de forma virtual. Deben asegurarse de incluir imágenes y videos de eventos de divulgación en la presentación del video del equipo. Los equipos seleccionados para participar en el evento final tendrán que planificar actividades de divulgación adicionales antes de dicho evento.

#### **Ciencia y tecnología de la información cuántica (QIST)**

En el futuro, los ADC tratarán de incorporar elementos QIST como parte del desafío de codificación. Se espera que los equipos de estudiantes compartan información sobre QIST, específicamente el Día de la Cuántica de 2023 y los recursos de QuanTime, como parte de las iniciativas de participación de la comunidad. La información sobre ambos elementos se puede encontrar en sus respectivos sitios web: [El Día Mundial de la Cuántica de](https://worldquantumday.org/) 2023 se celebrará el 14 de abril y [QuanTime](https://q12education.org/quantime) ofrece actividades, lecciones y juegos para estudiantes y educadores. La información relativa a la inclusión de elementos QIST como parte del ADC se puede encontrar en el Apéndice como parte de las rúbricas de puntuación. Se puede encontrar información y recursos adicionales e[n NASA](https://www.nasa.gov/directorates/heo/scan/worldquantumday)  [SCaN World Quantum Day.](https://www.nasa.gov/directorates/heo/scan/worldquantumday)

#### <span id="page-20-1"></span>**Redes sociales**

El equipo del ADC está interesado en saber cómo progresa cada equipo y desea recibir información actualizada cuando esté disponible. Las redes sociales brindan a los equipos la oportunidad de compartir su experiencia única en la NASA con el público y promocionar el desafío. Se anima a los equipos a crear presencia en la web utilizando las plataformas que elijan. Utilicen los hashtag **#NextGenSTEM** y **#NASA\_ADC** cuando publiquen algo para que el equipo del ADC pueda seguir su progreso. Los equipos deben seguir las pautas de su escuela u organización relacionadas con las redes sociales.

#### <span id="page-20-2"></span>**Relaciones con los medios de comunicación**

A medida que los equipos compartan sus experiencias con el público, pueden tener oportunidades de interactuar con los medios de comunicación. Al equipo del ADC le gustaría enterarse de las apariciones de los equipos en los medios de comunicación. Cada equipo debe mantener una lista de estas interacciones con los medios y compartir cualquier enlace a publicaciones en periódicos, historias en línea, videos, eventos en vivo, etc., a través de [JSC-ADC@mail.nasa.gov.](mailto:JSC-ADC@mail.nasa.gov)

#### **Comunicados de prensa**

El equipo del ADC proporcionará comunicados de prensa a los equipos registrados como parte del desafío para compartirlos con los medios de comunicación. Se proporcionará un comunicado de prensa adicional a los mejores equipos seleccionados para asistir al evento final.

#### **Comunicados para los medios**

Los comunicados para los medios de la NASA serán necesarios para todos los miembros (estudiantes y adultos) de los equipos seleccionados. El formulario del comunicado de prensa cubrirá las presentaciones de videos de desafío, las entrevistas del equipo y cualquier medio que cubra la participación en el evento final. Los comunicados para los medios de la NASA *SÓLO* los utilizarán los equipos que participen en las entrevistas del equipo. Consulte con su organización para obtener orientación sobre los comunicados para los medios.

A los mejores equipos seleccionados para el evento final se les puede pedir que completen la documentación adicional relativa a la presentación de su aplicación y su uso por parte de la NASA.

## <span id="page-21-0"></span>**Conclusión e información de contacto**

El equipo del ADC espera que la participación en el Desafío de desarrollo de aplicaciones de la NASA sea una experiencia de aprendizaje beneficiosa y gratificante para todos los equipos. El equipo del ADC trabajará para proporcionar actualizaciones oportunas a los dicentes principales por correo electrónico. Las preguntas pueden dirigirse a [JSC-ADC@mail.nasa.gov.](mailto:JSC-ADC@mail.nasa.gov)

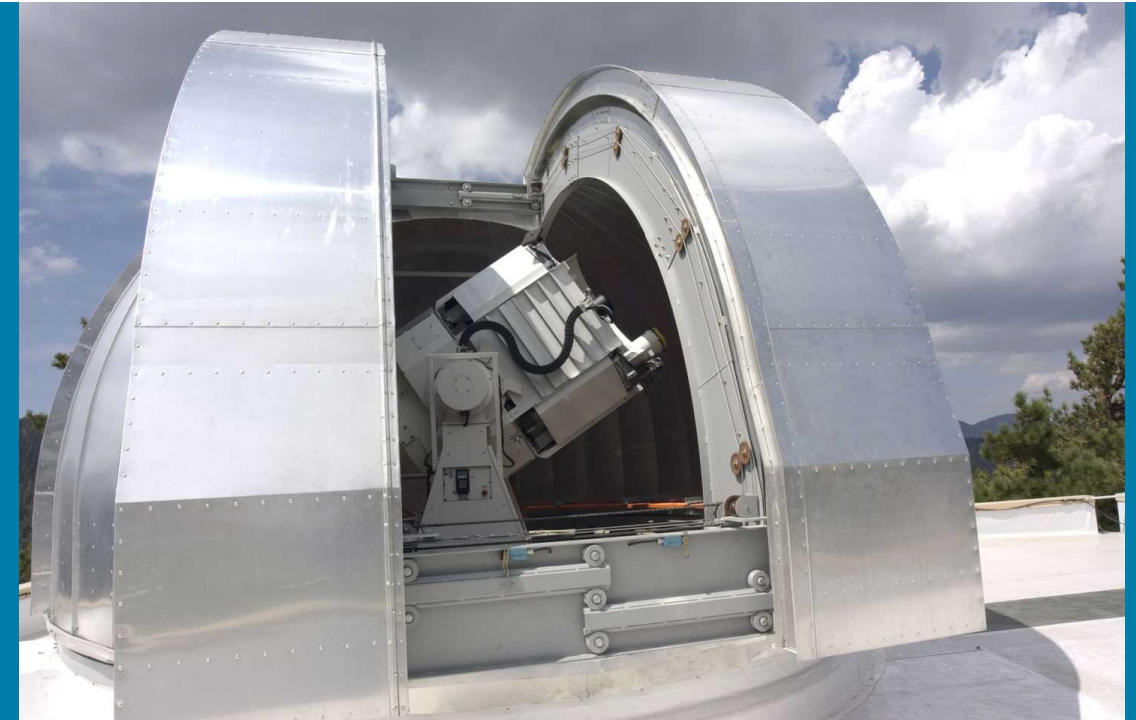

Estación terrestre óptica 1 de la NASA en Table Mountain, California. (NASA)

## <span id="page-22-0"></span>**Información y recursos complementarios**

### <span id="page-22-1"></span>**Objetivos de aprendizaje (Modelo de pensamiento computacional)**

La siguiente ilustración representa el modelo de las 7 Prácticas Básicas del Marco de Ciencias de la Computación K-12. El Desafío de desarrollo de aplicaciones (ADC) de la NASA se ha diseñado para incorporar estas prácticas básicas en la experiencia de aprendizaje.

<span id="page-22-2"></span>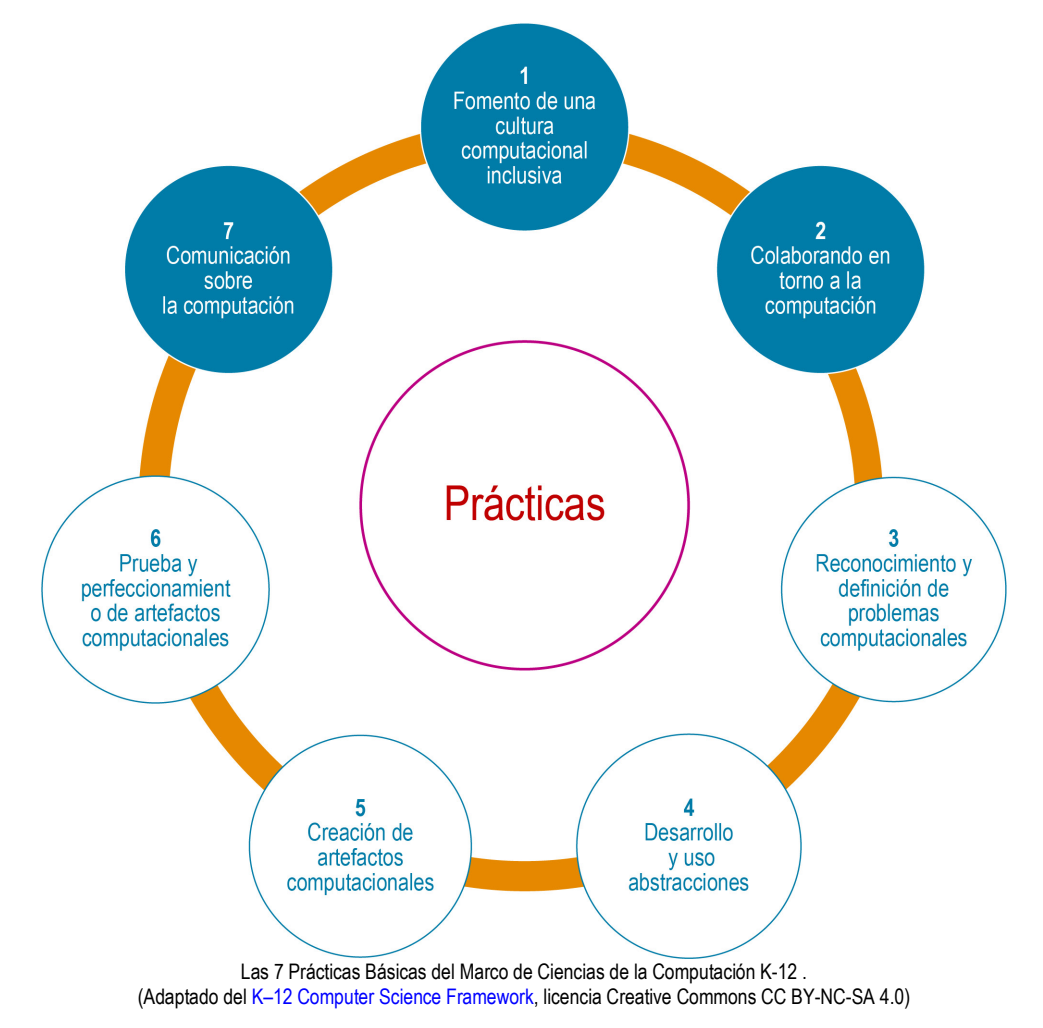

Las siguientes descripciones muestran ejemplos de lo que completarán en cada práctica los estudiantes que participen en el ADC:

- Fomento de una cultura computacional inclusiva
	- Identificación de las diferentes personas que puedan proporcionar ideas, tutoría y comentarios
	- Identificación de las diferentes personas que podrían ser usuarios finales del producto
	- Creación de funciones para ampliar la accesibilidad y el uso
- Colaboración en torno a la computación
	- Selección del lenguaje de programación, el entorno del sistema operativo y el entorno de desarrollo que se utilizarán en función de las habilidades y la experiencia del equipo
	- Identificación de las funciones y responsabilidades de los miembros del equipo, así como las normas para garantizar que se escuche a todos
	- Solicitud e incorporación de comentarios de varias partes interesadas
- 3. Reconocimiento y definición de problemas computacionales
	- Explicación del desafío
	- Desglose del desafío en partes más pequeñas
	- Desarrollo de guiones gráficos para visualizar una aplicación final
- 4. Desarrollo y uso de abstracciones
	- Identificación e incorporación de bibliotecas, módulos, imágenes y modelos tridimensionales (3D) existentes que puedan proporcionar funciones útiles para visualizar una aplicación
	- Codificación de rutinas secundarias útiles (p. ej., reconocimiento de entradas del teclado y ratón) que se pueden usar varias veces en la aplicación final
- Creación de artefactos computacionales
	- Desarrollo de algún pseudocódigo para guiar el desarrollo de la aplicación
	- Codificación de formas para visualizar la altura y la pendiente del Polo Sur lunar
	- Codificación de formas para comunicar información a través del color
	- Codificación de formas para visualizar un trayecto e identificar puntos de control de enlaces de comunicación
	- Codificación de otras características útiles
- Prueba y perfeccionamiento de artefactos computacionales
	- Ejecución de la aplicación con los datos proporcionados por la NASA
	- Ejecución de una misión completa visualizando los datos proporcionados y trazando un trayecto desde el punto de inicio hasta el punto de destino
	- Permitir que otras personas utilicen la aplicación de prueba y den su opinión
	- Incorporación de funciones útiles para comunicar información y asegurarse de que la aplicación admita esas incorporaciones
- Comunicación sobre la computación
	- Guionizar y hacer una presentación sobre el funcionamiento de la aplicación del equipo, lo que han aprendido haciéndola y las ideas que tienen para futuras mejoras
	- Grabare un video de la presentación del equipo y enviarlo a la NASA
	- Compartir su experiencia con otros miembros en la comunidad

## <span id="page-24-0"></span>**Insignias digitales para estudiantes y educadores**

La [NASA STEM Engagement & Educator Professional Development Collaborative](https://www.txstate-epdc.net/) (EPDC) es una organización nacional de desarrollo profesional de educadores y compromiso STEM, diseñada para asociarse con la NASA, al servicio de los educadores STEM y sus estudiantes en todo el país. NASA STEM EPDC brinda servicios de aprendizaje profesional a través de seminarios web y actividades en línea para educadores y estudiantes. Estas lecciones están directamente alineadas con los objetivos de la misión de la NASA. Se otorga una insignia electrónica (es decir, un certificado de finalización) a cualquier estudiante o educador al finalizar el curso. Los educadores pueden usar esta insignia para las horas de desarrollo profesional con sus distritos escolares. Se alienta a los educadores a visitar el sitio web y utilizar estas lecciones en su salón de clases. Los docentes principales deben completar un seminario web de EPDC Moon y enviar un certificado de finalización.

## <span id="page-24-1"></span>**Guías de Next Gen STEM para educadores**

La iniciativa Next Gen STEM de la Oficina de Compromiso STEM de la NASA proporciona una plataforma para que los estudiantes contribuyan a las iniciativas de exploración y descubrimiento de la NASA. Estas actividades impulsadas por la misión incluyen más de 20 productos basados en evidencia y oportunidades para involucrar a los estudiantes en experiencias STEM auténticas. Las siguientes seis guías para educadores contienen actividades alineadas con los estándares que ayudan a los estudiantes a aprender sobre la misión de la NASA de enviar humanos a la Luna.

- [Transporte de tripulación con Orion](https://www.nasa.gov/stem-ed-resources/transportation.html)
- [Propulsión con el sistema de lanzamiento espacial](https://www.nasa.gov/stem-ed-resources/propulsion.html)
- [Habitalibidad con Gateway](https://www.nasa.gov/stem-ed-resources/gateway.html)
- [Peligros para los astronautas del espacio profundo](https://www.nasa.gov/stem-ed-resources/hazards-to-deep-space-astronauts.html)
- [Comunicaciones del espacio profundo](https://www.nasa.gov/stem-ed-resources/deep-space-communications.html)
- [Aterrizaje de humanos en la Luna](https://www.nasa.gov/stem-ed-resources/landing-humans-on-the-moon.html)

Los siguientes videos de YouTube muestran actividades de la guía para educadores Aterrizaje de humanos en la Luna:

- [Esculpiendo la geología lunar](https://youtu.be/caWPdaGDFw0) con Deb Baggett
- [Embalaje prioritario](https://youtu.be/f0cyT8p4bwU) con Lynn Dotson
- [Aterrizaje seguro en la Luna](https://youtu.be/Sx7jnsyaFsA) con Seth Johnson

![](_page_24_Picture_15.jpeg)

## <span id="page-25-0"></span>**Recursos de la misión**

- [Navegación y comunicaciones espaciales de la NASA \(SCaN\):](https://www.nasa.gov/directorates/heo/scan/index.html) página de inicio de SCaN
- [SCaN Now:](https://scan-now.gsfc.nasa.gov/) pantalla de estado en tiempo real para las estaciones terrestres de la NASA
- [Exhibiciones y programas de divulgación patrocinados por SCaN:](https://www.nasa.gov/directorates/heo/scan/about/overview/visit_scan.html) proyectos o programas patrocinados por SCaN para el público
- [Moon: NASA Science:](https://moon.nasa.gov/) mapa interactivo de alunizaje y geografía, noticias y artículos
- [Moon Trek:](https://trek.nasa.gov/moon/index.html) aplicación para ver imágenes y realizar análisis de datos lunares
- [Recursos 3D de la NASA:](https://github.com/nasa/NASA-3D-Resources/) modelos, imágenes y texturas 3D de la NASA en GitHub
- [Kit lunar de imágenes generadas por computadora \(CGI\) Estudio de visualización científica \(SVS\) –](https://svs.gsfc.nasa.gov/4720) Mapas de color y elevación para software de renderizado 3D
- [Centro de ciencias de astrogeología del Servicio Geológico de los Estados Unidos \(USGS\):](https://www.usgs.gov/centers/astrogeology-science-center) sitio web de recursos para mapas y datos lunares
- [Atlas del Polo Sur lunar:](https://www.lpi.usra.edu/lunar/lunar-south-pole-atlas/) atlas en línea que consta de mapas, imágenes e ilustraciones de la región del Polo Sur lunar del Lunar Planetary Institute, Houston
- [Explorador de datos orbitales lunares:](https://ode.rsl.wustl.edu/moon/) el archivo de datos proporcionado a los equipos se recopiló utilizando el Explorador de datos orbitales lunares del Sistema de datos planetarios de la NASA
- [Orbitador de reconocimiento lunar \(LRO\) de la NASA](https://www.nasa.gov/mission_pages/LRO/main/index.html)  Página de inicio del LRO de la NASA
- [Orbitador de reconocimiento lunar \(LRO\) Goddard:](https://lunar.gsfc.nasa.gov/) sitio web de LRO de la NASA del Centro de vuelo espacial Goddard (GSFC)
- [Cámara del Orbitador de Reconocimiento Lunar](https://wms.lroc.asu.edu/lroc)  Mapa interactivo para explorar la superficie lunar
- [Nodo de datos LOLA de la NASA:](https://pds-geosciences.wustl.edu/missions/lro/lola.htm) fuente principal de los productos de datos del Altímetro Láser del Orbitador Lunar (LOLA)
- [Modelo digital de elevación \(DEM\) lunar LRO LOLA](https://astrogeology.usgs.gov/search/details/Moon/LRO/LOLA/Lunar_LRO_LOLA_Global_LDEM_118m_Mar2014/)  DEM específico en la Luna
- [We Are NASA:](https://www.youtube.com/watch?v=WeA7edXsU40) el próximo gran salto de la NASA: el próximo capítulo en la exploración espacial
- [De la Luna a Marte: SLS y Orion](https://twitter.com/NASA/status/1063501647580708864)  Programa sostenible de exploración
- [Nave espacial Orion de la NASA](https://www.nasa.gov/exploration/systems/orion/index.html)  Página web de Orion de la NASA
- [Sistema de lanzamiento espacial](https://www.nasa.gov/exploration/systems/sls/index.html): sitio web del Sistema de lanzamiento espacial (SLS) de la NASA
- [NASA Moon to Mars](https://www.nasa.gov/feature/nasa-unveils-sustainable-campaign-to-return-to-moon-on-to-mars)  Reportaje, campaña sostenible para regresar a la Luna

### <span id="page-25-1"></span>**Recursos de diseño y desarrollo de aplicaciones**

- [Unity](https://unity.com/)<sup>*i*</sup> (Unity Technologies): un motor de juegos multiplataforma que se usa para desarrollar juegos y simulaciones para usar en varios dispositivos
- [Unreal](https://www.unrealengine.com/en-US/)<sup>l</sup> Engine (Epic Games, Inc.): un conjunto de herramientas integradas para que los desarrolladores de juegos diseñen y creen juegos, simulaciones y visualizaciones
- [Blender](https://www.blender.org/)<sup>®</sup> (Blender Foundation): suite de creación 3D gratuita y de código abierto
- [Code.org](https://code.org/) : organización sin fines de lucro dedicada a ampliar el acceso a la informática
- [QuanTime:](https://q12education.org/quantime) actividades diseñadas para K–12 a fin de introducir a los estudiantes de secundaria y preparatoria en la ciencia de la información cuántica

## <span id="page-26-0"></span>**Recursos de la misión de Artemis**

- [Artemis:](https://www.nasa.gov/specials/artemis/) el regreso de la humanidad a la Luna
- [Artemis Missions:](https://www.nasa.gov/artemisprogram) página de inicio de Artemis
- [Join Artemis:](https://www.nasa.gov/joinartemis) más información sobre las misiones de Artemis y cómo participar
- [What is Artemis?:](https://www.nasa.gov/what-is-artemis) artículo y enlace de video respondiendo preguntas sobre Artemis
- [Artemis Fact Sheet](https://www.nasa.gov/sites/default/files/atoms/files/artemis_factsheet_072519_v9.pdf) (PDF): folleto de Artemis con datos importantes
- [Artemis I:](https://www.nasa.gov/artemis-1) visión general de la misión de Artemis I
- [Artemis I Map:](https://www.nasa.gov/image-feature/artemis-i-map) infografía de una página de la misión Artemis I
- [Artemis I: Pushing Farther into Deep Space:](https://www.nasa.gov/experience-artemis-1) video de la misión Artemis I
- [Artemis I: We Are Capable:](https://youtu.be/s3gt0mGwke8) video de la misión Artemis I
- [Artemis Mission Maps:](https://nasa-external-ocomm.app.box.com/s/pczky3724zgcnmlth1zb2853qhtnss1t) infografía de Artemis I a Artemis V

### <span id="page-26-1"></span>**Recursos de compromiso STEM**

- [Next Gen STEM de la NASA:](https://www.nasa.gov/stem/nextgenstem/index.html) Iniciativa de la Oficina de compromiso STEM para proporcionar productos y oportunidades STEM para involucrar a los estudiantes en las misiones de la NASA
- [Recursos educativos de ciencias de la computación de la NASA:](https://www.nasa.gov/audience/foreducators/computer-science-educational-resources.html) recursos de ciencias de la computación para educadores y estudiantes de K-12
- [NASA at Home:](https://www.nasa.gov/specials/nasaathome/index.html) actividades, recursos, libros, aplicaciones y mucho más para llevar la NASA a su hogar
- [SCaN Kids Zone:](https://www.nasa.gov/directorates/heo/scan/communications/outreach/students/txt_kidszone.html) actividades, folletos y recursos para estudiantes de K–12
- [STEM Classroom Activities:](https://www.nasa.gov/audience/foreducators/5-8/classroom-combo) planes de lecciones y recursos educativos para los grados 5 a 8
- [Desafío de aplicaciones espaciales de la NASA:](https://www.spaceappschallenge.org/) hackaton internacional anual
- [NASA eClips](https://www.nasa.gov/audience/foreducators/nasaeclips/index.html)<sup>™</sup>: videos educativos cortos

### <span id="page-26-2"></span>**Recursos de educación informal**

- [Recursos de educación informal del Compromiso STEM de la NASA:](https://www.nasa.gov/stem/foreducators/informal/index.html) página de inicio para instituciones y organizaciones de educación informal a fin de explorar los recursos, actividades y programas de la NASA
- [Alianza de Museos y de Educación Informal de la NASA:](https://informal.jpl.nasa.gov/museum/) alianza para profesionales de la educación informal que proporciona recursos y servicios educativos gratuitos de la NASA
- [NASA Space STEM:](https://spacestem.nasa.gov/) sitio diseñado para mejorar la comprensión y el compromiso de los estudiantes con STEM

#### <span id="page-26-3"></span>**Desafíos estudiantiles**

[Desafíos estudiantiles de Artemis :](https://www.nasa.gov/stem/artemis.html) selección de desafíos estudiantiles de la NASA que involucran a estudiantes de secundaria hasta estudiantes de posgrado como parte de la generación Artemis

### <span id="page-26-4"></span>**Conexiones profesionales y oportunidades de pasantías**

- [Pasantías de la NASA:](https://intern.nasa.gov/) página de inicio de la NASA para pasantías, becas y oportunidades de Pathways
- [Carreras en la NASA:](https://www.nasa.gov/careers) página de inicio de la NASA para obtener información sobre carreras y enlaces a búsquedas de empleo y eventos de contratación
- [Perfiles de empleados de la NASA:](https://www.nasa.gov/subject/12364/profiles) selección de historias individuales de empleados de la NASA de toda la Agencia
- [Exploring Careers @ NASA Estudiantes:](https://www.nasa.gov/audience/forstudents/careers/index.html) recursos para estudiantes interesados en trabajar en la NASA, incluidos enlaces a pasantías y oportunidades de becas
- [Personal de la NASA:](https://www.nasa.gov/about/people) artículos y videos que destacan varias carreras profesionales en la NASA
- [Personal de la NASA \(YouTube\):](https://www.youtube.com/playlist?list=PLiuUQ9asub3TequMDPJVvVOeZkiZ-Zsyv&disable_polymer=true) videos de empleados de la NASA que destacan su trabajo en toda la Agencia

## <span id="page-27-0"></span>**Apéndice**

![](_page_27_Picture_2.jpeg)

## <span id="page-28-1"></span><span id="page-28-0"></span>**Rúbrica de la escuela secundaria**

**[Criterios de la presentación de video](#page-18-0) y rúbricas de puntuación**

![](_page_28_Picture_725.jpeg)

## <span id="page-29-0"></span>**Rúbrica de la escuela preparatoria**

![](_page_29_Picture_851.jpeg)

## **Folleto del guión gráfico**

![](_page_30_Picture_2.jpeg)

<span id="page-30-0"></span>![](_page_30_Figure_3.jpeg)

## <span id="page-31-0"></span>**Ecuaciones de acimut y ángulo de elevación**

Los equipos de estudiantes de secundaria deben usar las siguientes ecuaciones para completar los cálculos de ángulo de elevación y acimut.

**Acimut desde la ubicación de referencia A hasta la ubicación de destino B**

$$
Azimuth_{AB} = \text{atan2}\Big((\sin(Long_B - Long_A) * \cos(Lat_B)), ((\cos(Lat_A) * \sin(Lat_B)) - \cos(Lat_B))\Big)
$$

```
•
\left(\sin(Lat_A) * \cos(Lat_B) * \cos(Long_B - Long_A)\right)\right)
```
**Conversión de esférico a cartesiano**

Radio = radio lunar + altura del terreno

Radio lunar = 1737.4 km

- $x = Radius * (cos(Lat)) * (cos(Long))$ •
- $y = Radius * (cos(Lat)) * (sin(Long))$ •
- $z = Radius * (sin(Lat))$ •

**Elevación desde la ubicación de referencia A hasta la ubicación de destino B**

- $[x_{AB}, y_{AB}, z_{AB}] = [x_B, y_B, z_B] [x_A, y_A, z_A]$ •
- $Range_{AB} = \sqrt{{x_{AB}}^2 + {y_{AB}}^2 + {z_{AB}}^2}$ •
- $rz = x_{AB} \cos(Lat_A) \cos(Long_A) + y_{AB} \cos(Lat_A) \sin(Long_A) + z_{AB} \sin(Lat_A)$ •
- $Elevation_{AB} = \text{asin}(rz/Range_{AB})$ •

#### **Administración Nacional de Aeronáutica y del Espacio**

Sede de la NASA E Street Southwest Washington DC 20024-3210

**[www.nasa.gov](https://www.nasa.gov)**

NP-2022-08-3066-HQ